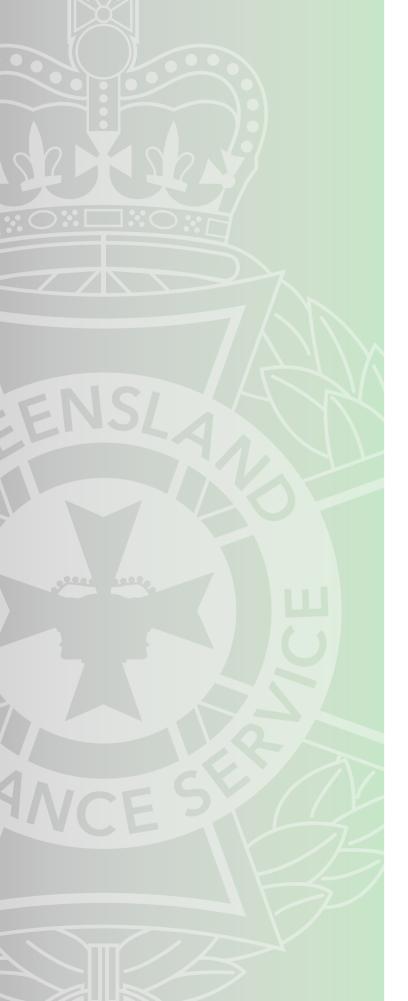

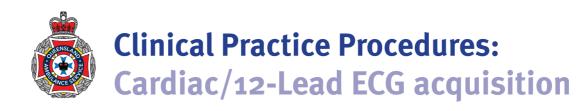

| Policy code          | CPP_CA_12L_0722                                                                     |  |  |
|----------------------|-------------------------------------------------------------------------------------|--|--|
| Date                 | July, 2022                                                                          |  |  |
| Purpose              | To ensure a consistent procedural approach to 12-lead ECG acquisition.              |  |  |
| Scope                | Applies to Queensland Ambulance Service (QAS) clinical staff.                       |  |  |
| Health care setting  | Pre-hospital assessment and treatment.                                              |  |  |
| Population           | Applies to all ages unless stated otherwise.                                        |  |  |
| Source of funding    | Internal – 100%                                                                     |  |  |
| Author               | Clinical Quality & Patient Safety Unit, QAS                                         |  |  |
| Review date          | July, 2025                                                                          |  |  |
| Information security | UNCLASSIFIED – Queensland Government Information Security Classification Framework. |  |  |
| URL                  | https://ambulance.qld.gov.au/clinical.html                                          |  |  |

While the QAS has attempted to contact all copyright owners, this has not always been possible. The QAS would welcome notification from any copyright holder who has been omitted or incorrectly acknowledged.

All feedback and suggestions are welcome. Please forward to: Clinical.Guidelines@ambulance.qld.gov.au

### Disclaimer

The Digital Clinical Practice Manual is expressly intended for use by appropriately qualified QAS clinicians when performing duties and delivering ambulance services for, and on behalf of, the QAS.

The QAS disclaims, to the maximum extent permitted by law, all responsibility and all liability (including without limitation, liability in negligence) for all expenses, losses, damages and costs incurred for any reason associated with the use of this manual, including the materials within or referred to throughout this document being in any way inaccurate, out of context, incomplete or unavailable.

© State of Queensland (Queensland Ambulance Service) 2022.

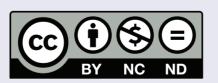

This work is licensed under the Creative Commons Attribution-NonCommercial-NoDerivatives V4.0 International License

You are free to copy and communicate the work in its current form for non-commercial purposes, as long as you attribute the State of Queensland, Queensland Ambulance Service and comply with the licence terms. If you alter the work, you may not share or distribute the modified work. To view a copy of this license, visit http://creativecommons.org/licenses/by-nc-nd/4.o/deed.en

For copyright permissions beyond the scope of this license please contact: <a href="mailto:Clinical.Guidelines@ambulance.qld.gov.au">Clinical.Guidelines@ambulance.qld.gov.au</a>

## 12-Lead ECG acquisition

July, 2022

The 12-Lead electrocardiogram (ECG) is a graphical representation of the electrical activity within the heart. It provides information on the pacemaker origin, rate, axis and conduction pathways of the myocardium. Further interpretation of the 12-Lead ECG can indicate AMI, ischaemic changes, electrolyte imbalances, conduction defects, drug toxicity, dysrhythmias and some structural changes.

Timely acquisition of a 12-Lead ECG is warranted for all patients suffering signs/symptoms suggestive of AMI (e.g. chest pain/tightness). Additionally, clinicians should have a low threshold for obtaining 12-Lead ECGs in the following circumstances:

- **ALOC**
- Overdose
- Envenomation
- Electrolyte disorders
- Syncope
- Patients presenting with grossly altered vital signs

- Any patient requiring detailed ECG analysis:
  - suspected ACS
  - cardiac dysrhythmias
  - conduction disturbances
  - electrolyte imbalances
  - drug toxicity

Nil in this setting

Nil in this setting

# UNCONTROLLED WHEN PRINTE

### **Procedure** – 12 Lead ECG acquisition

- Explain to the patient what is required, ensure privacy and obtain consent to place electrodes.
- 2. If required, remove excessive hair to ensure electrodes have full contact with the patient's skin.
- Clean and dry the skin.
- Position the patient preferably supine or semi-recumbent, (without arms or legs crossed).
- Attach electrodes to the connector on each lead, ensuring electrodes are in date and gel is moist.
- Accurately position the electrodes on the patient. (refer to CPP: Cardiac monitoring)
- Accurately position the chest electrodes on the patient.

| Placement of ECG Chest Electrodes |                |                                                        |  |
|-----------------------------------|----------------|--------------------------------------------------------|--|
| Placement order                   | Chest lead     | Anatomical position                                    |  |
| ıst                               | V1             | 4th Intercostal space, right of the sternum            |  |
| 2nd                               | V2             | 4th Intercostal space, left of the sternum             |  |
| 3rd                               | V4             | 5th Intercostal space, on left midclavicular line      |  |
| 4th                               | V6             | On the left mid-axillary line, level with V4           |  |
| 5th                               | V3             | Midway between V2 and V4                               |  |
| 6th                               | V <sub>5</sub> | Midway between V4 and V6                               |  |
| Optional*                         | V4R            | 5th Intercostal space, on the right midclavicular line |  |

<sup>\*</sup> For evaluation of right ventricular involvement with inferior STEMI. Consider acquiring a 12-Lead ECG with V4 repositioned to V4R. If V4R is acquired, the 12-Lead ECG must be annotated to indicate that V4 is now representing V4R. Furthermore when V4R is acquired, the defibrillators interpretive statement must not be relied upon.[1]

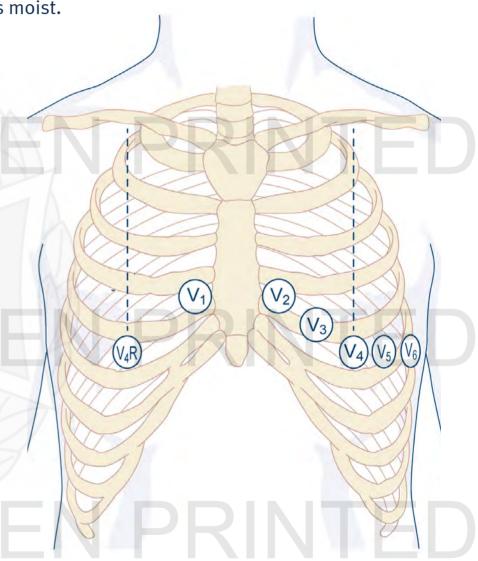

### **Procedure** – 12 Lead ECG acquisition

## corpuls<sup>3</sup>: For comprehensive instructions refer to the corpuls<sup>3</sup> operating instructions

- 1. Ensure the corpuls $^3$  is on.
- Press the **Monitor** Key.
- Press the **D-ECG** soft-key.
- Encourage the patient to remain as still as possible.
- 5. Ensure that all leads are displayed and that the signal quality is appropriate. If the signal quality is poor, confirm correct electrode positioning and contact.

**Monitor** key

6. Confirm that the diagnostic frequency of 0.05-150 Hz is displayed (this is the preferred corpuls<sup>3</sup> setting).

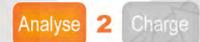

- Monitor
- Browser

- 7. When the message 'Ready for D-ECG' is displayed, press the Start soft-key. The 12-Lead ECG recorded up to this moment is discontinued and saved.
- 8. When requested, enter the patient's gender and age, confirm the details by pressing the **OK** soft-key.
- 9. Press the **Print** soft-key.

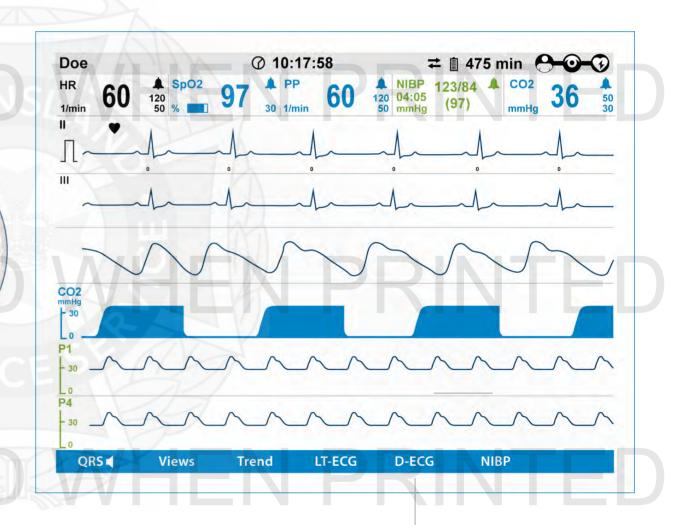

**D-ECG** soft key locator

**ZOLL® X Series®:** For comprehensive instructions refer to the **ZOLL®X** Series® operating instructions.

- 1. Ensure the Propag® is on.
- Encourage the patient to remain as still as possible.
- Press the **12-Lead** key

to enter the 12-Lead mode.

- 4. Ensure that all leads are displayed and that the signal quality is appropriate. If the signal quality is poor, confirm correct electrode positioning and contact.
- 5. To begin 12-Lead interpretive analysis press the Acquire key.
- 6. Press **Print** to print the displayed 12-Lead ECG.

12-Lead Acquire key

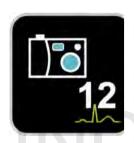

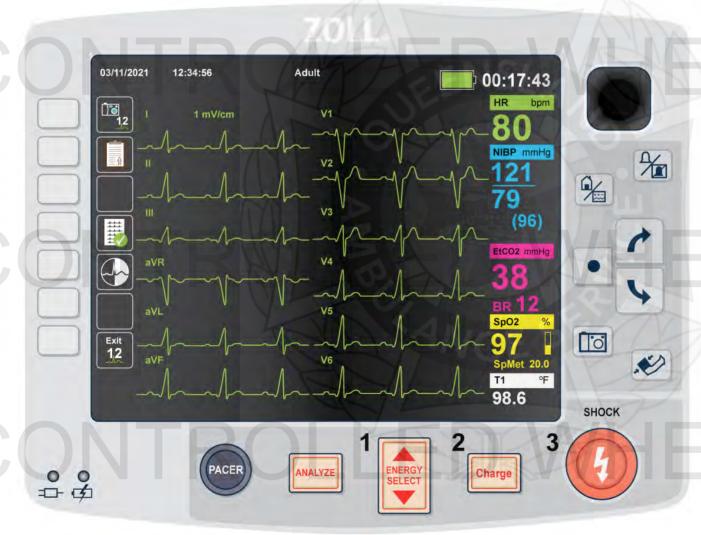

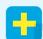

## **Additional information**

- 12-lead ECG electrodes should remain in position to facilitate serial 12-Lead ECGs.
- Electrodes must be placed in their anatomically designated positions in order for an ECG to be of diagnostic quality.
- Clinicians should ensure the 12-Lead ECG is of diagnostic quality (size, frequency and paper speed) before analysing and interpreting.
- Copies of the patient's 12-Lead ECG(s) (annotated with the patient's name, date of birth and brief description of symptoms if appropriate) MUST be provided with the eARF to the receiving health care facility.